[Sep-2022 Pass C-I[BP-2205 Exam](https://blog.examslabs.com/?p=436) in First Attempt UpdatedC-IBP-2205 ExamsLabs Exam Question [Q45-Q60

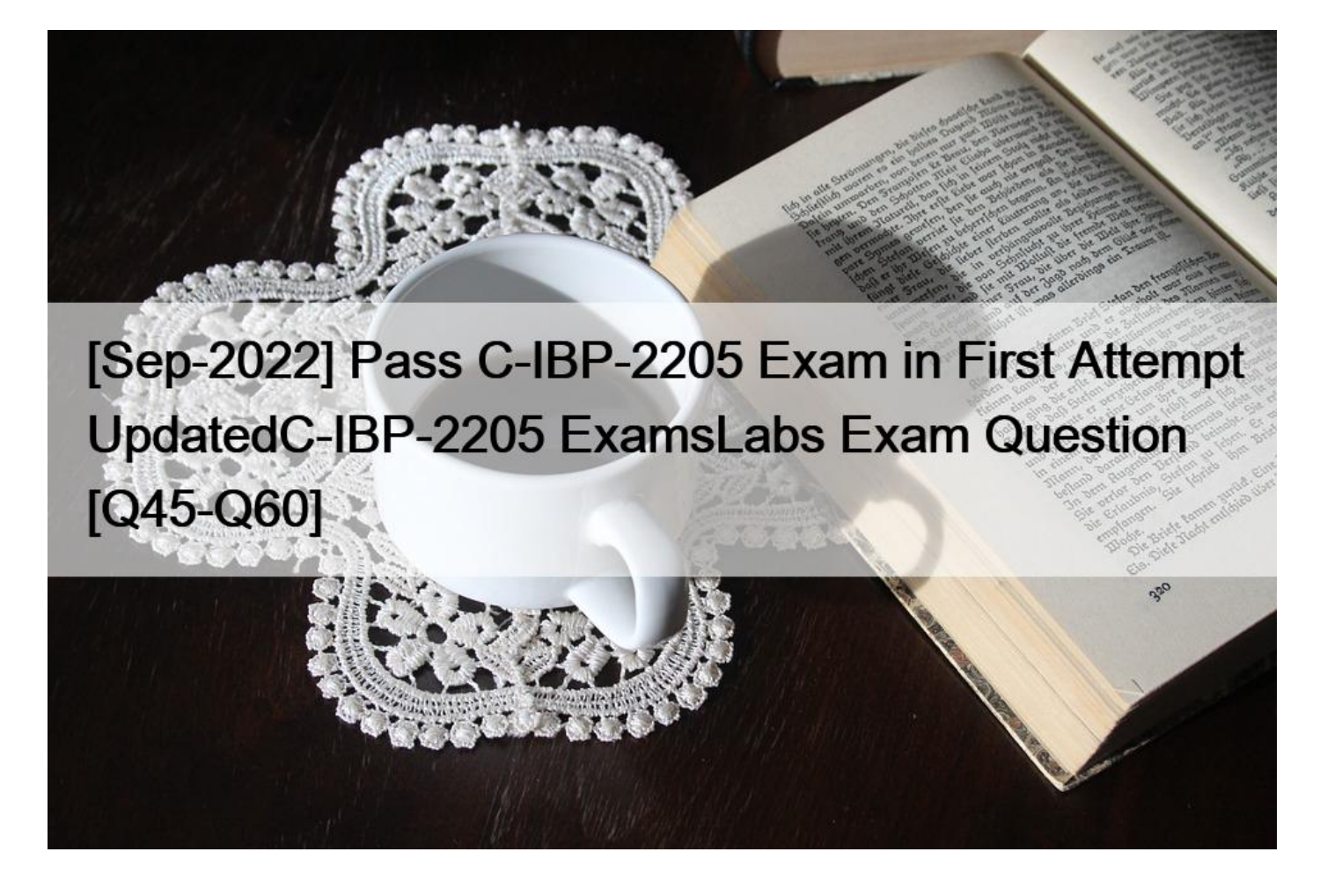

[Sep-2022] Pass C-IBP-2205 Exam in First Attempt UpdatedC-IBP-2205 ExamsLabs Exam Question SAP Certified Application Associate Dumps C-IBP-2205 Exam for Full Questions - Exam Study Guide

# **QUESTION 45**

Which of the following solutions are feasible when using the time series supply optimizer? Note: There are 3 correct Answers to this question.

- \* Violation of minimum aggregated inventory values
- \* Not adhering to maximum transport values
- \* Not-fully satisfied demands
- \* Not respecting production capacity
- \* Violation of minimum resource utilization

## **QUESTION 46**

Which header name displays are available in the Report Options menu of the SAP IBP Excel interface?

Note: There are 2 correct Ans[wers to this question.](https://blog.examslabs.com/?p=436)

- \* Changed member names that the user had created
- \* Caption, as defined in configuration for the default name
- \* Business meaning, as defined in configuration
- \* Full unique name including the dimension and technical name

# **QUESTION 47**

Which of the following stages can be modeled using scenarios from the S&OP planning cycle? Note:

There are 2 correct Answers to this question.

- \* Demand sensing stage
- \* Data input review for inventory
- \* Demand review
- \* Demand-supply balancing

# **QUESTION 48**

Which library is used by the forecasting engine for the demand sensing algorithm?

- \* Predictive analytics library
- \* Demand library
- \* Supply chain algorithm library
- \* Heuristics library

# **QUESTION 49**

Which of the following modes can you use when creating a constrained plan? Note: There are 2 correct Answers to this question.

- \* Profit maximization
- \* Delivery maximization
- \* Resource maximization
- \* Production maximization

# **QUESTION 50**

Which of the following approaches could you take to reduce run times of an optimizer? Note: There are

2 correct Answers to this question.

- \* Use a subnetwork ID to reduce the size of the problem.
- \* Split into multiple planning areas to support weekly vs. daily planning needs.
- \* Avoid using telescopic time buckets.
- \* Increase the use of incremental lot size beyond the frozen horizon.

# **QUESTION 51**

You are configuring disaggregation for the KF1 key figure. Which methods can you apply? Note: There are 3 correct Answers to this question.

- \* Disaggregation according to an equal split
- \* Disaggregation in batch triggered by an application job
- \* An internal system-generated disaggregation
- \* Proportional disaggregation by using KF2 in the expression

\* Disaggregation according to [a user-defined expression](https://blog.examslabs.com/?p=436)

## **QUESTION 52**

You have set up infinite S&OP heuristics for unconstrained planning. What must you do to model inputs as constraints? Note: There are 2 correct Answers to this question.

- \* Enter transportation lead times.
- \* Model adjusted transport receipts.
- \* Create product substitutions.
- \* Set minimum and maximum lot sizes.

## **QUESTION 53**

Which of the following key functions are supported by SAP IBP for sales and operations? Note: There are

- 2 correct Answers to this question.
- \* Manual creation of feasible constrained plans
- \* Finite resource planning
- \* A basic demand planning process
- \* An advanced demand planning process

## **QUESTION 54**

You are working to realign the data due to a recent warehouse closure. What should you be aware of in regards to configuration of realignment steps? Note: There are 2 correct Answers to this question.

- \* The name of the realignment step should be no longer than 20 characters.
- \* If a realignment step fails, subsequent steps are not processed.
- \* The number of steps in realignment run is limited to 255.
- \* The realignment step status must be set to In Review for it to be executed.

### **QUESTION 55**

Which of the following functional areas are included in the out-of-the-box SAP Integrated Business Planning application for sales and operations? Note: There are 3 correct Answers to this question.

- \* Executive review
- \* Demand-driven materials requirement planning
- \* Rough-cut supply planning
- \* Consensus demand planning
- \* Finite resource capacities planning

### **QUESTION 56**

Model configuration allows the attributes of a master data type to be assigned as key figures. Which features are relevant for this type of object?

- \* This object contains user-defined criteria that monitor execution of business plans.
- \* This object provides a single value for a unique planning combination.
- \* This type of key figure is not usually stored and it cannot be set to editable.
- \* This object is not exposed to the user in planning views or modeling.

### **QUESTION 57**

NO.21 For which of the following application jobs can you enter planning filters as parameters? Note:

There are 2 correct Answers to this question.

- \* Purge Non-Conforming Data
- \* Create Time Periods for Time Profiles
- \* Purge Key Figure Data
- \* Purge Master Data

## **QUESTION 58**

What are some of the prerequisites for configuring a planning area that results in a successful consistency check? Note: There are 2 correct Answers to this question.

- \* Configure at most two input key figures on the same planning level in a key figure calculation.
- \* Assign the compound master data type and its component master data types.
- \* Specify a planning horizon in the planning area for each level of the assigned time profile.
- \* Configure at least one calculated key figure for the planning area.

### **QUESTION 59**

You are modeling a substitution scenario associated with a promotion. What are some of the Master Data parameters that you need to maintain to ensure desired results generated by the optimizer? Note:

There are 2 correct Answers to this question.

- \* Flag ' Disable Substitution of Location Products
- \* Loc-Prod Subst Valid-From Date
- \* Promotion duration
- \* Location Product Sub Cost Rate

### **QUESTION 60**

What function would you use to configure a year-to-date calculation?

- \* Rolling Aggregation
- \* Last Period Aggregation
- \* Cumulative Aggregation
- \* Dynamic Rolling Aggregation

**Authentic Best resources for C-IBP-2205 Online Practice Exam:** 

https://www.examslabs.com/SAP/SAP-Certified-Application-Associate/best-C-IBP-2205-exam-dumps.html]